# Non-Volatile Memory Option for the DSTS-4A

#### Store and Recall

- Depth
- ☐ Calibration units (ft, fa, meters)
- ☐ Reply frequency
- ☐ Bottom echo width
- ☐ Fish depth
- ☐ Fish echo width
- $\Box$  Fish echo on time
- $\Box$  Fish echo off time

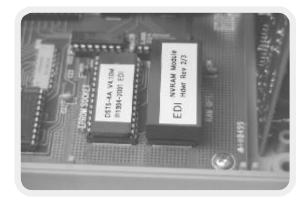

#### What it does

With the Non-Volatile Memory (NVM) option installed in the DSTS-4A, up to sixteen frequently used settings can now be easily stored and recalled automatically when the DSTS-4A is powered up. Speed up your work by storing frequently used settings with the NVM option.

### Installation is simple

Remove the cover from the DSTS-4A and plug the NVM module into the RAM socket. Change the EPROM, replace the cover and the job is finished.

## Operation is easy

Extensions to the DSTS-4A's familiar menu structure make using the new memory features a breeze. The Auto-Increment mode will automatically sequence through your choice of setups, or any setup can be recalled by number.

## How to order the NVM option.

Order number **NVM-4A/X**, where **X** represents the first number of the software version. If your software is version 3.74, then you would order the NVM-4A/3 option. The software version is displayed when the DSTS-4A is turned on. Contact Ray Kauffman (rayk@infi.net) for more information, or check our website at **www.dsts.com**.

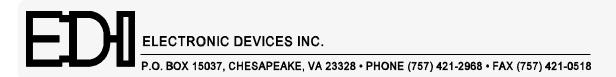

Cat# NVMOP11 01/22/01